## Search for an Email Address

Last Modified on 12/04/2018 2:07 pm EST

Search for specific email address or a specific group of email addresses using the *Global Search / Quick Search* field. Include an @ symbol in the search to prompt Jackrabbit to search email addresses.

Example: Display a list of all @email.com email addresses by searching @email.com.

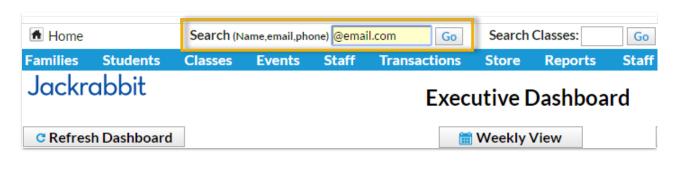